Hi, everyone,

Recently, I have tried to build a temperature-dependent material properties, but it fails because of some certain unknown reason. Would you mind checking it and giving me some guidance? Thanks a lot.

According to all what I know, I definite three "Piecewise function"s just under the Model 1 --> Materials --> Material 1 --> Basic branch, just shown in Fig. 1.

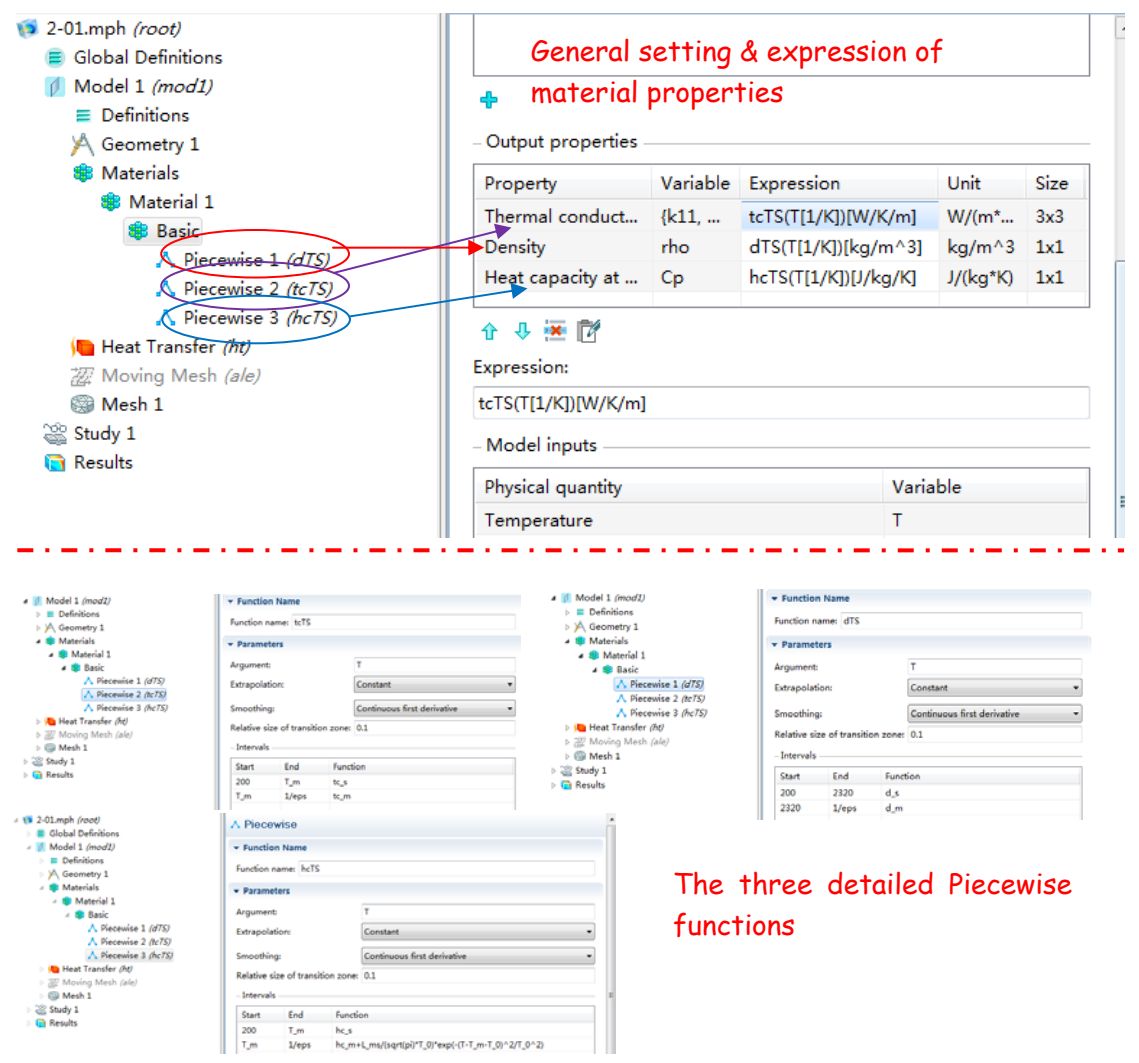

Fig. 1 Details in definition of the material properties

In order to check its validity, I defined a local variable with the name of "dp" (see Fig. 2) to visualize it. While after I solve the model, I come to the Result --> 2D plot group --> surface, and use the variable "dp" to present the expression to plot the density distribution in the domain, which should be different due to the temperature difference. The

"Unknown function or operator.

-Name : dTS

## -Plot: surf1(Surface)"

error occurs. I am quite puzzle about this. Please give me some guidance. Thanks.

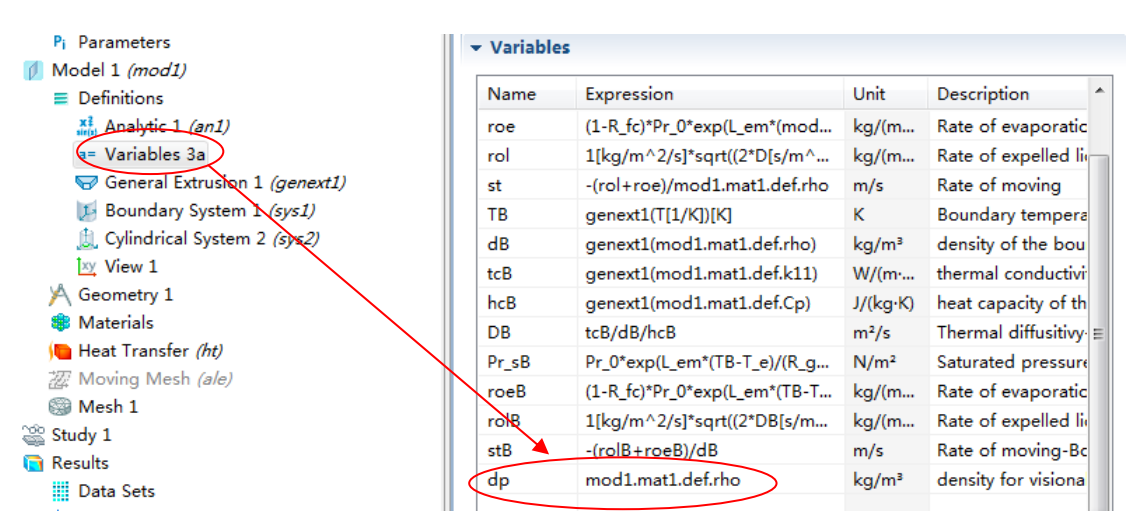

Fig. 2 Local definition of the variable dp

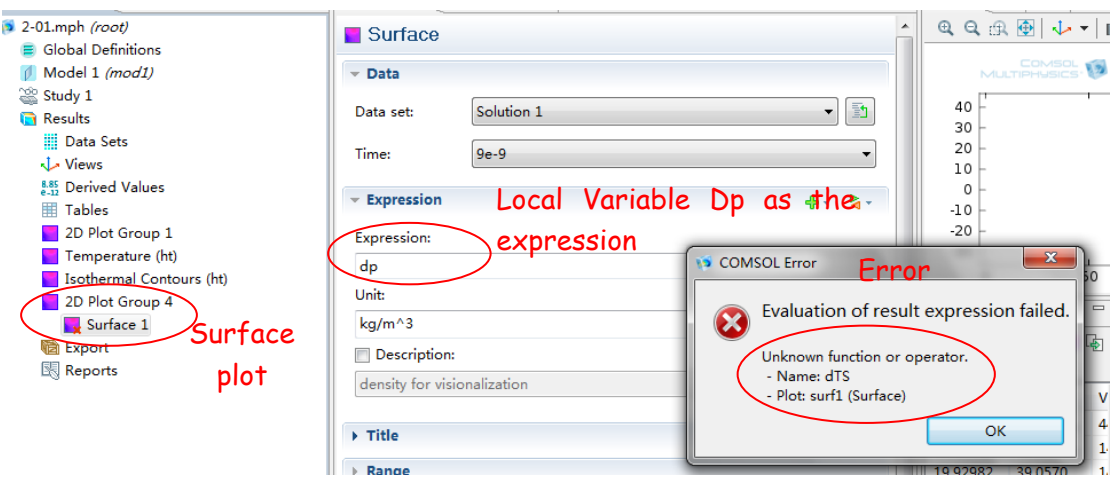

Fig. 3 Details in plot and the error

Best wishes to you and your family.

Yours FM Huang Dec.20th,2011